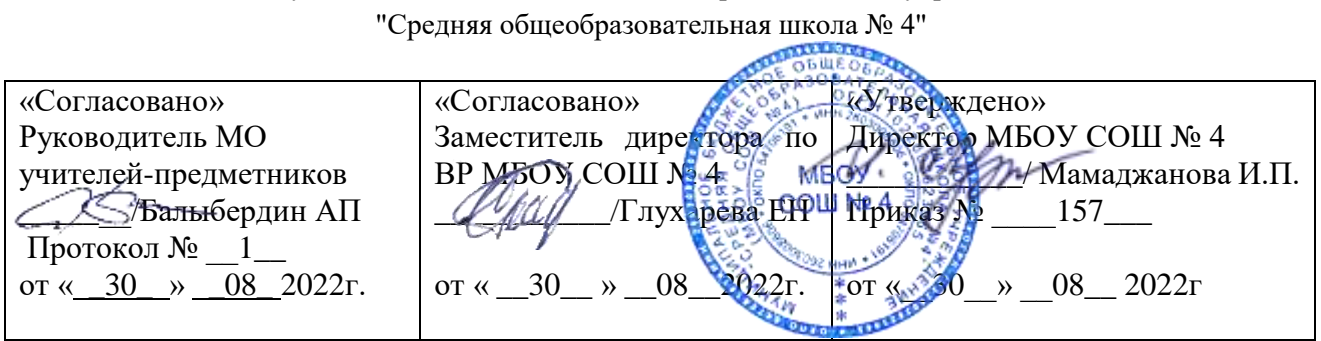

Муниципальное бюджетное общеобразовательное учреждение

# **РАБОЧАЯ ПРОГРАММА**

## **дополнительного образования с использованием оборудования Точки роста Робототехника, часть 2**

**Классы:** 5-7 класс **Всего часов в год:** 68 часа **Всего часов в неделю:** 2 часа

**Учитель:** Балыбердин Александр Петрович

Срок реализации 2022-2023 учебный год

#### Пояснительная записка

Сегодня потребность в программировании роботов стала такой же повседневной задачей для продвинутого учащегося, как решение задач по математике или выполнение упражнений по русскому языку. Существующие среды программирования, как локальные, так и виртуальные, служат хорошим инструментарием для того, чтобы научиться программировать роботов. Хотя правильнее сказать не роботов, а контроллеры, которые управляют роботами. Но «робот» — понятие более широкое, чем мы привыкли считать.

Справочник!

Робот — это любое электронное устройство, управляемое контроллером, который нужно соответствующим образом запрограммировать.

Для того чтобы запрограммировать робота, сначала необходимо сформировать у учащегося основы алгоритмического мышления. Для решения этой задачи лучше всего подходит популярная среда Scratch с графическим интерфейсом (http://scratch.mit.edu), которая наглядна и проста и, что немаловажно, бесплатна. В этой среде можно работать как в режиме онлайн (прямо на сайте), так и локально, установив редактор Scratch на свой ПК. Это позволит научить обучающихся программировать (создавать) игровые программы и тем самым получить ключевые навыки программирования на этом языке, которые в дальнейшем понадобятся для программирования роботов.

На следующем этапе, в зависимости от учебных планов и оборудования, можно начинать программировать уже конкретные устройства, как виртуальные, так и реальные, в частности роботов или электронные устройства (например, «умный дом»).

Самый простой способ запрограммировать робота в Scratch описан на сайте https://vr.vex.com («Виртуальные роботы VEX»), который также бесплатен. Здесь пользователь познакомится с датчиками и расширенными опциями движения. Представленный на этом интернет-ресурсе набор заданий (игровых полей или карт) для робота уже достаточно широк и может активно использоваться в учебном процессе.

Программная среда Scratch является универсальной для программирования многих образовательных робототехнических систем (конструкторов), и поэтому выбор бесплатной платформы VEXcode VR обусловлен именно этими факторами.

Справочник!

Для совершенствования навыков работы со Scratch можно использовать следующие реальные образовательные робототехнические системы (конструкторы).

1. Цифровая лаборатория школьника «Тетра»: https://amperka.ru/product/tetra-kit.

2. Робоплатформа «Роббо»: https://robbo.ru.

3. Modkit for VEX: http://vex.examen-technolab.ru/vexiq/iqprogrammirovanie.

4. Lego Education Spike: https://education.lego.com/ru-ru/products/-legoeducationspikeprime/45678#spike%E2%84%A2-prime.

Подчеркнём, что многие производители робототехнических систем (VEX, «Роботрек» и пр.) так или иначе используют в своих редакторах кода программирование контроллеров с помощью графических блоков по аналогии со Scratch. Это упрощает переход уже на «взрослое» программирование на других языках, чаще всего на языке Си. Во многих системах переход Scratch  $\rightarrow$  Си происходит автоматически, т. е. программа, написанная в Scratch, автоматически переводится в Си, и наоборот.

После того как обучающиеся освоят программирование на Scratch, можно переходить к программированию на других языках, как было уже сказано выше, прежде всего, на язык Си, так как он является основным для программирования контроллеров, в первую очередь Arduino. В этом случае может помочь бесплатная среда онлайнмоделирования Tinkercad (http://tinkercad.com).

#### **Цель и задачи**

Цель программы «Программирование роботов»: развитие алгоритмического мышления обучающихся, их творческих способностей, аналитических и логических компетенций, а также пропедевтика будущего изучения программирования роботов на одном из современных языков.

Для формирования поставленной цели планируется достижение следующих результатов.

Личностные результаты:

• развитие пространственного воображения, логического и визуального мышления, наблюдательности, креативности;

• развитие мелкой моторики рук;

• формирование первоначальных представлений о профессиях, в которых информационные технологии играют ведущую роль;

• воспитание интереса к информационной и коммуникационной деятельности.

Метапредметные результаты:

• формирование алгоритмического мышления через составление алгоритмов в компьютерной среде VEXcode VR;

• овладение способами планирования и организации творческой деятельности.

Предметные результаты:

• ознакомление с основами робототехники с помощью универсальной робототехнической платформы VEXcode VR или аналогичной ей (виртуальной или реальной);

• систематизация знаний по теме «Алгоритмы» на примере работы программной среды Scratch с использованием блок-схем программных блоков;

• овладение умениями и навыками при работе с платформой (конструктором), приобретение опыта практической деятельности по созданию автоматизированных систем управления, полезных для человека и общества;

• знакомство с законами реального мира;

• овладение умением применять теоретические знания на практике;

• усвоение знаний о роли автоматизированных систем управления в преобразовании окружающего мира.

При работе с платформой VEXcode VR решаются следующие основные задачи.

Познавательные задачи:

• начальное освоение компьютерной среды Scratch в качестве инструмента для программирования роботов;

• систематизация и обобщение знаний по теме «Алгоритмы» в ходе создания управляющих программ в среде Scratch;

• создание завершённых проектов с использованием освоенных навыков структурного программирования.

Регулятивные задачи:

• формирование навыков планирования — определения последовательности промежуточных целей с учётом конечного результата;

• освоение способов контроля в форме сопоставления способа действия и его результата с заданным образцом с целью обнаружения отличий от эталона.

Коммуникативные задачи:

• формирование умения работать над проектом в команде;

• овладением умением эффективно распределять обязанности.

Возраст обучающихся, участвующих в реализации программы: 10—14 лет.

Уровень освоения: программа является общеразвивающей (базовый уровень), не требует предварительных знаний и входного тестирования.

Режим занятий: занятия проводятся в группах до 15 человек, продолжительность одного занятия — 45 минут.

Сроки реализации: общая продолжительность программы — 68 часов.

#### **Нормативная база**

Конституция Российской Федерации (принята всенародным голосованием 12.12.1993

с изменениями, одобренными в ходе общероссийского голосования 01.07.2020). —

URL: http://www.consultant.ru/document/cons\_doc\_LAW\_28399/ (дата обращения: 10.03.2021).

Федеральный закон от 29.12.2012 № 273-ФЗ (ред. от 31.07.2020) «Об образовании в Российской Федерации» (с изм. и доп., вступ. в силу с 01.09.2020). — URL: http://www.

consultant.ru/document/cons\_doc\_LAW\_140174 (дата обращения: 28.09.2020).

Паспорт национального проекта «Образование» (утверждён президиумом Совета при Президенте РФ по стратегическому развитию и национальным проектам, протокол от 24.12.2018 № 16). — URL:

[http://www.consultant.ru/document/cons\\_doc\\_LAW\\_319308/](http://www.consultant.ru/document/cons_doc_LAW_319308/) (дата обращения: 10.03.2021).

Государственная программа Российской Федерации «Развитие образования» (утверждена постановлением Правительства РФ от 26.12.2017 № 1642 (ред. от 22.02.2021) «Об утверждении государственной программы Российской Федерации «Развитие образования»). — URL: http://www.consultant.ru/document/cons\_doc\_LAW\_286474/ (дата обращения: 10.03.2021).

Стратегия развития воспитания в Российской Федерации на период до 2025 года (утверждена распоряжением Правительства РФ от 29.05.2015 № 996-р «Об утверждении

Стратегии развития воспитания в Российской Федерации на период до 2025 года»). URL: http://www.consultant.ru/document/cons doc LAW 180402/ (дата обращения: 10.03.2021).

Профессиональный стандарт «Педагог (педагогическая деятельность в дошкольном, начальном общем, основном общем, среднем общем образовании), (воспитатель, учитель)» (ред. от 16.06.2019) (приказ Министерства труда и социальной защиты РФ от 18 октября 2013 г. № 544н, с изменениями, внесёнными приказом Министерства труда и соцзащиты РФ от 25 декабря 2014 г. № 1115н и от 5 августа 2016 г. № 422н). — URL: http://www.consultant.ru/document/cons\_doc\_LAW\_155553/ (дата обращения: 10.03.2021).

Профессиональный стандарт «Педагог дополнительного образования детей и взрослых» (приказ Министерства труда и социальной защиты РФ от 5 мая 2018 г. № 298н «Об утверждении профессионального стандарта «Педагог дополнительного образования детей и взрослых»). — URL: https://profstandart.rosmintrud.ru/obshchiyinformatsionnyyblok/natsionalnyy-reestr-professionalnykh-standartov/reestr-professionalnykhstandartov/index.php?ELEMENT\_ID=48583 (дата обращения: 10.03.2021).

Федеральный государственный образовательный стандарт основного общего образования (утверждён приказом Министерства образования и науки Российской Федерации от 17 декабря 2010 г. № 1897) (ред. 21.12.2020). — URL: https://fgos.ru (дата обращения: 10.03.2021).

Федеральный государственный образовательный стандарт среднего общего образования (утверждён приказом Министерства образования и науки Российской Федерации от 17 мая 2012 г. № 413) (ред. 11.12.2020). — URL: https://fgos.ru (дата обращения: 10.03.2021).

Методические рекомендации по созданию и функционированию детских технопарков «Кванториум» на базе общеобразовательных организаций (утверждены распоряжением Министерства просвещения Российской Федерации от 12 января 2021 г. № Р-4). — URL: http://www.consultant.ru/document/cons\_doc\_LAW\_374695/ (дата обращения: 10.03.2021).

Методические рекомендации по созданию и функционированию центров цифрового образования «Точка роста» (утверждены распоряжением Министерства просвещения Российской Федерации от 12 января 2021 г. № Р-5). — URL: http://www.consultant.ru/document/cons\_doc\_LAW\_374572/ (дата обращения: 10.03.2021).

Методические рекомендации по созданию и функционированию в общеобразовательных организациях, расположенных в сельской местности и малых городах, центров образования естественно-научной и технологической направленностей («Точка роста») (утверждены распоряжением Министерства просвещения Российской Федерации от 12 января 2021 г. № Р-6). — URL: http://www.consultant.ru/document/cons\_doc\_LAW\_374694/ (дата обращения: 10.03.2021).

#### **Основные понятия и термины**

Алгоритм — это конечное точное предписание действий, которые необходимо выполнить для решения поставленной задачи.

Исполнитель алгоритма — это некоторый объект (техническое устройство, робот, автомат), способный выполнять определённый набор команд алгоритма.

Робот — это исполнитель алгоритма, сформулированного на одном из языков программирования.

Среда Scratch — это среда программирования в виде графических блоков, описывающих команды исполнителю алгоритма.

Трансмиссия — это группа команд среды Scratch, задающих различные виды движений исполнителя алгоритма.

Датчик — это средство измерений, предназначенное для выработки сигнала измерительной информации в форме, удобной для передачи, дальнейшего преобразования, обработки и (или) хранения, но не поддающейся непосредственному восприятию наблюдателем.

Датчики, выполненные на основе электронной техники, называются электронными датчиками. Отдельно взятый датчик может быть предназначен для измерения (контроля) и преобразования одной физической величины или одновременно нескольких физических величин.

Переменная (в императивном программировании) — это поименованная либо адресуемая иным способом область памяти, адрес которой можно использовать для осуществления доступа к данным. В таких языках переменная определяется как имя, с которым может быть связано значение, или даже как место (location) для хранения значения.

Игровое поле — это заранее сконфигурированная площадка с заданиями для робота.

Консоль экрана — это специальное окно для вывода значений и сообщений в ходе выполнения роботом заданий на игровом поле.

#### **Структурирование материалов**

Содержание обучения может быть представлено следующими модулями.

Модуль 1. Знакомство с платформой VEXcode VR.

Модуль 2. Программирование робота на платформе.

Модуль 3. Датчики и обратная связь.

Модуль 4. Реализация алгоритмов движения робота.

Модуль 5. Творческий проект.

Модуль 6. Дальнейшее развитие.

#### **Описание материально-технической базы центра цифрового образования детей «Точка роста»**

Для организации работы «Точка роста» в распоряжении «Об утверждении методических рекомендаций по созданию и функционированию центров цифрового образования «Точка роста» рекомендуется следующее оборудование лаборатории:

- ноутбук рабочее место преподавателя;
- рабочее место обучающегося;
- жёсткая, неотключаемая клавиатура: наличие;
- русская раскладка клавиатуры: наличие;
- диагональ экрана: не менее 15,6 дюйма;
- разрешение экрана: не менее 1920 х 1080 пикселей;
- количество ядер процессора: не менее 4;
- количество потоков: не менее 8;
- базовая тактовая частота процессора: не менее 1 ГГц;
- максимальная тактовая частота процессора: не менее 2,5  $\Gamma$ Гц;
- кеш-память процессора: не менее 6 Мбайт;
- объём установленной оперативной памяти: не менее 8 Гбайт;

• объём поддерживаемой оперативной памяти (для возможности расширения): не менее 24 Гбайт;

• объём накопителя SSD: не менее 240 Гбайт;

- время автономной работы от батареи: не менее 6 часов;
- вес ноутбука с установленным аккумулятором: не более 1,8 кг;
- внешний интерфейс USB стандарта не ниже 3.0: не менее трёх свободных;

• внешний интерфейс LAN (использование переходников не предусмотрено): наличие;

• наличие модулей и интерфейсов (использование переходников не предусмотрено): VGA, HDMI;

• беспроводная связь Wi-Fi: наличие с поддержкой стандарта IEEE 802.11n или современнее;

• веб-камера: наличие;

• манипулятор мышь: наличие;

• предустановленная операционная система с графическим пользовательским интерфейсом, обеспечивающая работу распространённых образовательных и общесистемных приложений: наличие;

• МФУ, веб-камера, интерактивный моноблочный дисплей, диагональ экрана: не менее 65 дюймов, разрешение экрана: не менее 3840 х 2160 пикселей, оборудованные напольной стойкой.

#### Планируемые результаты освоения программы обучающимися Личностные результаты:

• осмысление мотивов своих действий при выполнении заданий с жизненными ситуациями:

• начало профессионального самоопределения, ознакомление с миром профессий, связанных с информационными и коммуникационными технологиями.

#### Метапредметные результаты

#### **I. Технологический компонент**

Регулятивные УУД:

• освоение способов решения проблем творческого характера в жизненных ситуациях;

• формирование умений ставить цель — создание творческой работы, планирование достижения этой цели, создание вспомогательных эскизов в процессе работы;

• оценивание итогового творческого продукта и соотнесение его с изначальным замыслом, выполнение по необходимости коррекции либо продукта, либо замысла.

Познавательные УУД:

• поиск информации в индивидуальных информационных архивах учащегося, информационной среде образовательной организации, в федеральных хранилищах информационных образовательных ресурсов;

• использование средств информационных и коммуникационных технологий для решения коммуникативных, познавательных и творческих задач.

Коммуникативные УУД:

• подготовка выступления;

• овладение опытом межличностной коммуникации (работа в группах, выступление с сообщениями и т. д.).

#### II. Логико-алгоритмический компонент

Регулятивные УУД:

• планирование последовательности шагов алгоритма для достижения цели;

• поиск ошибок в плане действий и внесение в него изменений.

Познавательные УУД:

• моделирование — преобразование объекта из чувственной формы в модель, где выделены существенные характеристики;

• анализ объектов с целью выделения признаков (существенных, несущественных);

• синтез — составление целого из частей, в том числе самостоятельное достраивание с восполнением недостающих компонентов;

• установление причинно-следственных связей;

• построение логической цепи рассуждений.

Коммуникативные УУД:

• аргументирование своей точки зрения на выбор способов решения поставленной задачи;

• выслушивание собеседника и ведение диалога.

#### Предметные результаты

Модуль 1. Знакомство с платформой VEXcode VR

В результате изучения данного модуля учащиеся должны:

знать: названия различных компонентов робота и платформы: контроллер (специализированный микрокомпьютер); исполнительные устройства — мотор, колёса, перо, электромагнит; датчики цвета, расстояния, местоположения, касания; панель управления, ракурсы наблюдения робота; программные блоки по разделам; виды игровых полей (площадок); кнопки управления;

үметь: программировать управление роботом; использовать датчики ЛЛЯ организации обратной связи и управления роботом; сохранять и загружать проект.

Модуль 2. Программирование робота на платформе

В результате изучения данного модуля учащиеся должны:

*знать*: математические и логические операторы; блоки вывода информации в окно вывода;

*уметь*: применять на практике логические и математические операции; использовать блоки для работы с окном вывода; составлять с помощью блоков математические выражения.

Модуль 3. Датчики и обратная связь

В результате изучения данного модуля учащиеся должны:

*знать*: принципы работы датчиков; блоки управления датчиками; возможности датчиков;

*уметь*: использовать циклы и ветвления для реализации системы принятия решений; решать задачу «Лабиринт».

Модуль 4. Реализация алгоритмов движения робота

В результате изучения данного модуля учащиеся должны:

*знать*: условный оператор if/else; цикл while; понятие шага цикла;

*уметь*: применять на практике циклы и ветвления; использовать циклы и ветвления для решения математических задач; использовать циклы для объезда повторяющихся траекторий.

Модуль 5. Творческий проект

При выполнении творческих проектных заданий учащиеся будут разрабатывать свои собственные программы. Проектные занятия могут проводиться учителем начальных классов, учителем технологии или учителем информатики.

Перечень используемого оборудования и материалов: рабочее место для работы с компьютером; компьютер с ОС Linux и выходом в Интернет; рабочая тетрадь ученика.

Модуль 6. Дальнейшее развитие

При выполнении задач учащиеся будут разрабатывать свои собственные программы.

Проектные занятия могут проводиться учителем начальных классов, учителем технологии или учителем информатики.

Перечень используемого оборудования и материалов: рабочее место для работы с компьютером; компьютер с ОС Linux и выходом в Интернет; рабочая тетрадь ученика.

### **Тематическое планирование**

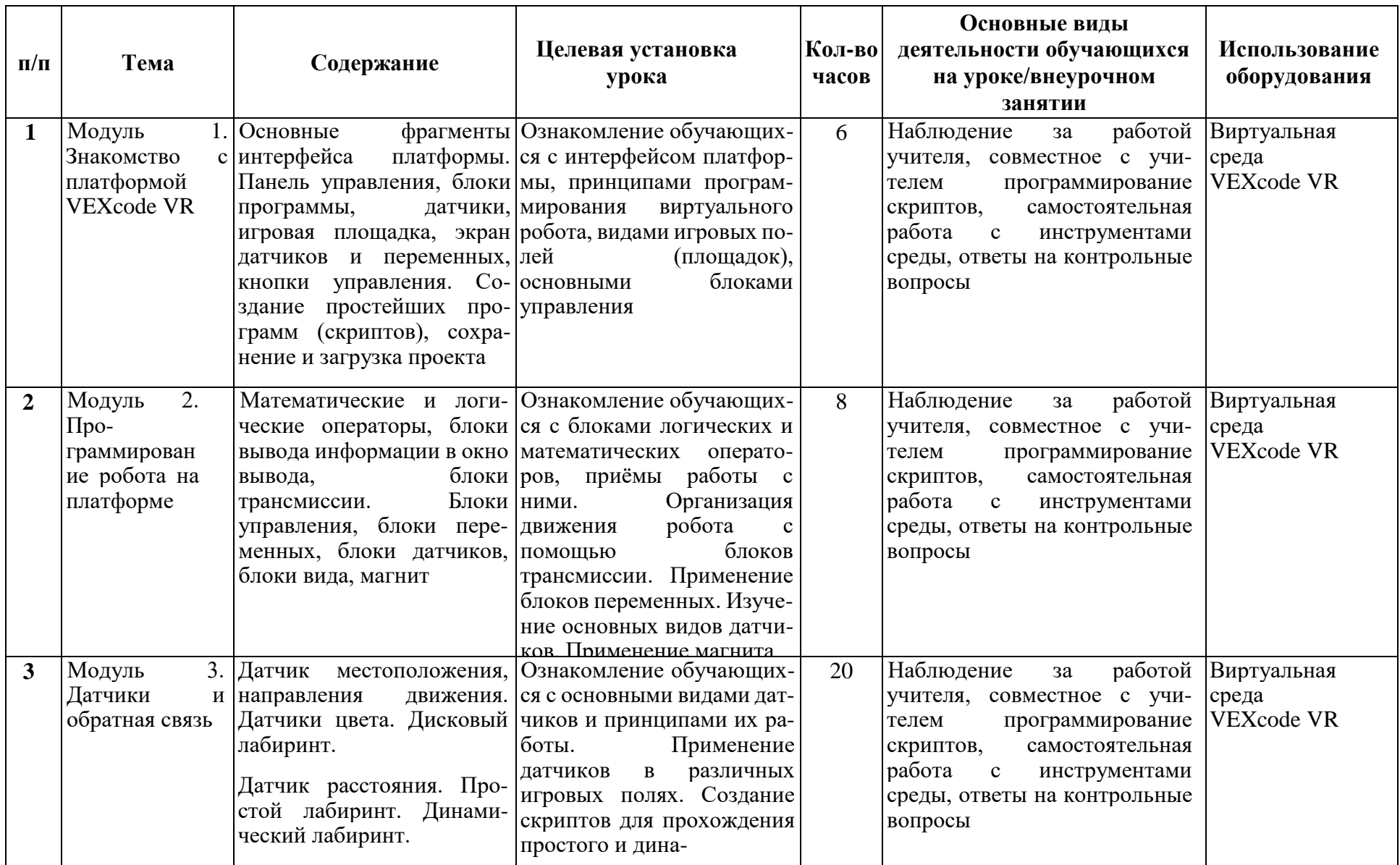

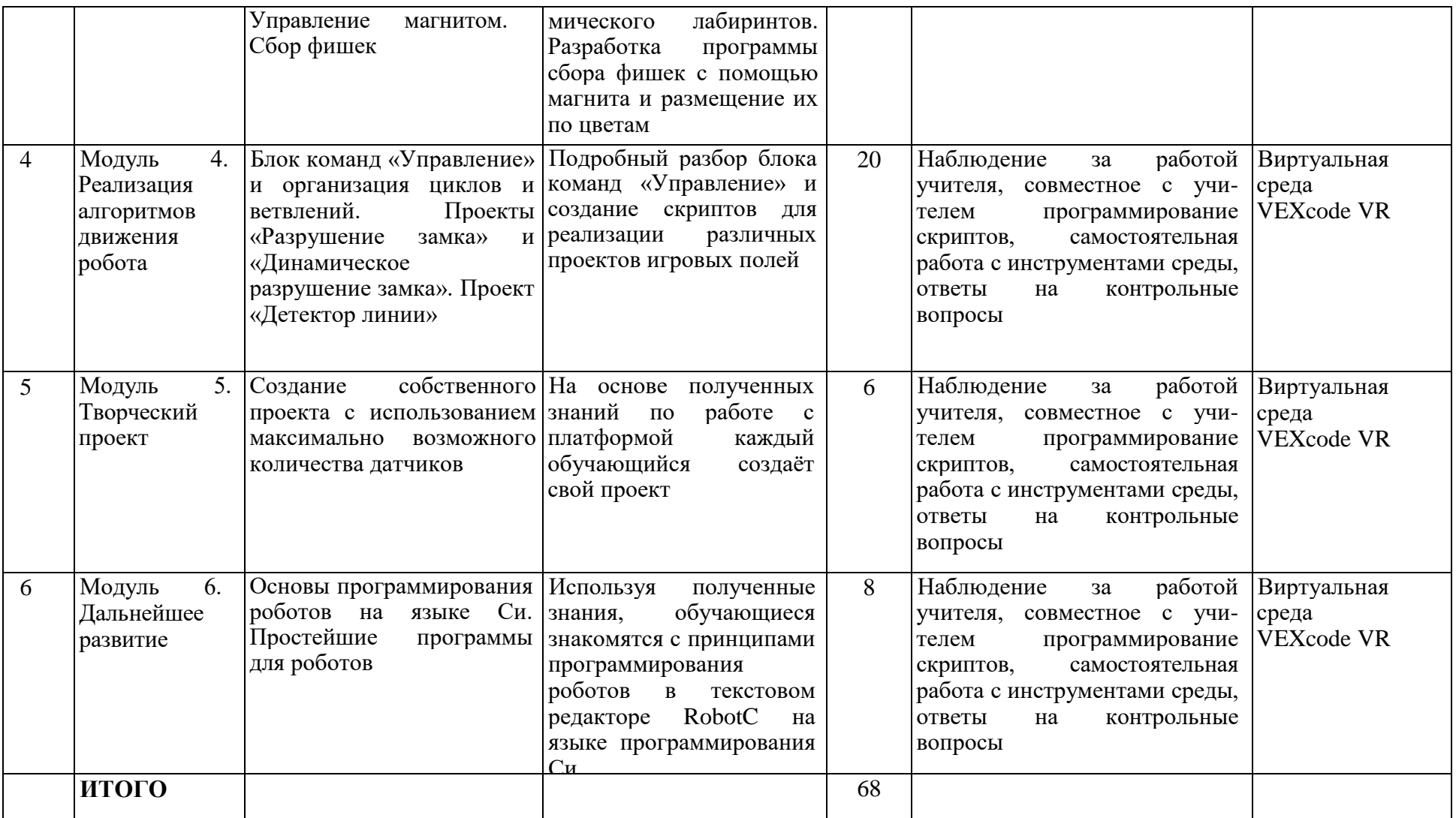

#### **Содержание и форма организации учебных занятий**

#### **Рекомендуемый ход урока**

#### **Вступительная беседа**

Вступительная беседа проводится с целью освежить в памяти учащихся накопленные знания и способы учебных действий, актуализировать их. Кроме того, необходимо психологически подготовить учащихся: сосредоточить их внимание на предстоящей деятельности, стимулировать интерес к уроку. В ходе беседы учащиеся воспроизводят известные им знания, осознают их, обобщают факты, связывают полученные ранее знания с новыми условиями, с новыми данными и т. д.

В процессе актуализации или в результате неё следует подвести учащихся к осознанию проблемной ситуации и формулированию проблемы. Этап актуализации должен подготовить учащегося к осуществлению самостоятельной учебной деятельности.

#### **Формулирование темы**

При формулировании темы следует обратить внимание учащихся на недостаточность формулировок типа «Датчик», поскольку при изучении модулей ставится задача уметь различать виды датчиков по принципу действия.

#### **Тренировочное упражнение**

Вначале учащимся предлагаются простые задачи, основной целью которых является выработка базовых навыков, таких как составление словесных описаний последовательностей действий робота, знакомство с функциями блоков управляющей программы, основами составления блок-схем, простыми управляющими программами.

На этом этапе предполагается групповое обсуждение задачи и способа её решения, возможна демонстрация фрагментов программы на интерактивной доске.

Тренировочные упражнения удобно выполнять до того, как решена основная задача из игрового поля.

После вступительной беседы и формулирования темы урока следует сразу приступить к работе с платформой. Необходимо научить учащихся вести сопроводительную документацию в рабочем блокноте, в будущем они будут работать с инженерной тетрадью. В рабочем блокноте они могут записывать алгоритмы, примеры программ, важные данные.

Учащиеся должны знать, что программе нужно присвоить имя и сохранить его на компьютере в папке для проектов. Работу за компьютером с платформой необходимо организовать индивидуально.

#### **Самостоятельная работа**

В ходе самостоятельной работы учащимся предлагается создать более сложную управляющую программу на базе полученных ранее знаний. Для того чтобы учащиеся успешно справились с этим видом деятельности, в инженерной тетради приводятся вспомогательные упражнения и подсказки, с которыми учащиеся работают самостоятельно.

#### **Подведение итогов**

В конце каждого урока полезно ещё раз проговаривать названия новых программных блоков, исполнительных устройств и датчиков, использованных при выполнении работы. Также следует выборочно проверять выполнение заданий в рабочей тетради учащихся.

Учитель предварительно знакомится с работами учащихся и выбирает 2–3 работы для демонстрации классу. Основная задача просмотра работ всем классом — отработать навык представления и защиты своего проекта, а также сформировать умение обсуждать и критически оценивать работу друг друга.